28.05.2020, Revision 2

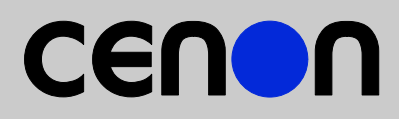

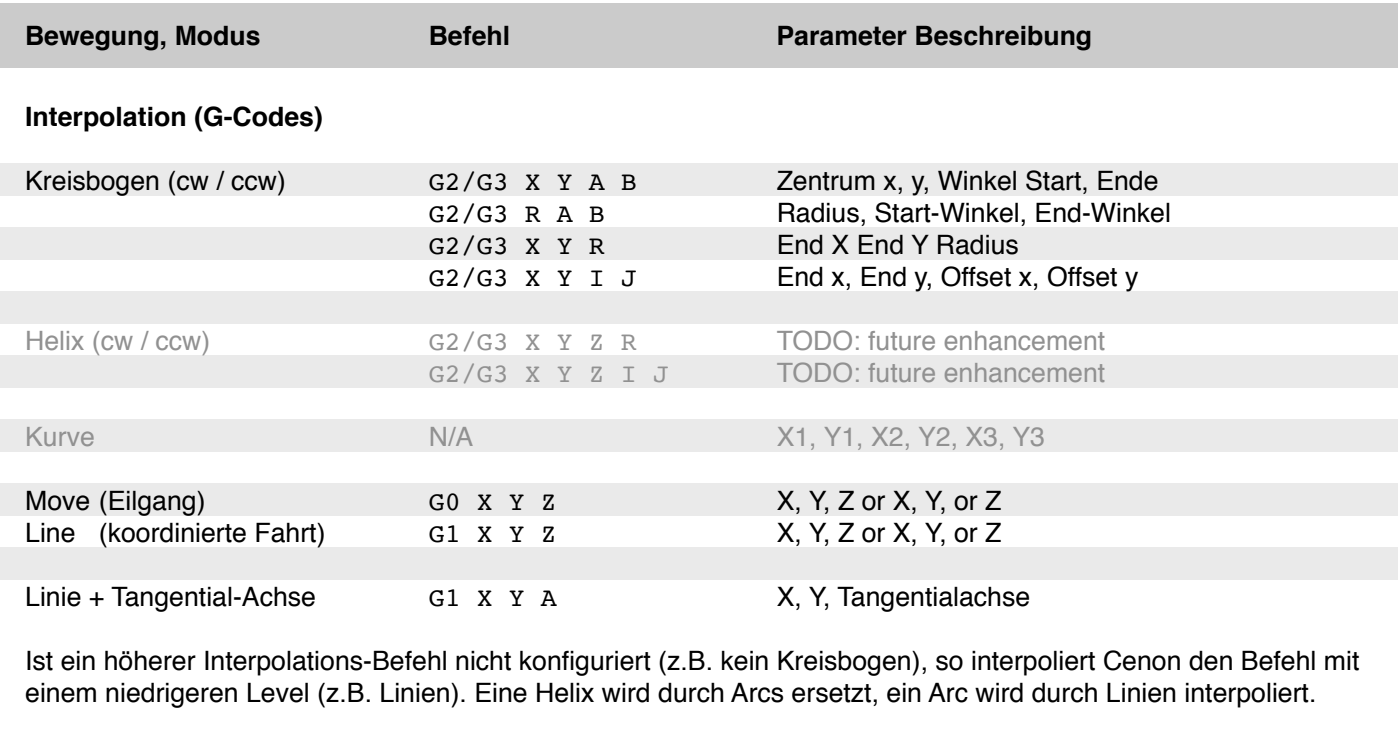

## **weitere NC commands**

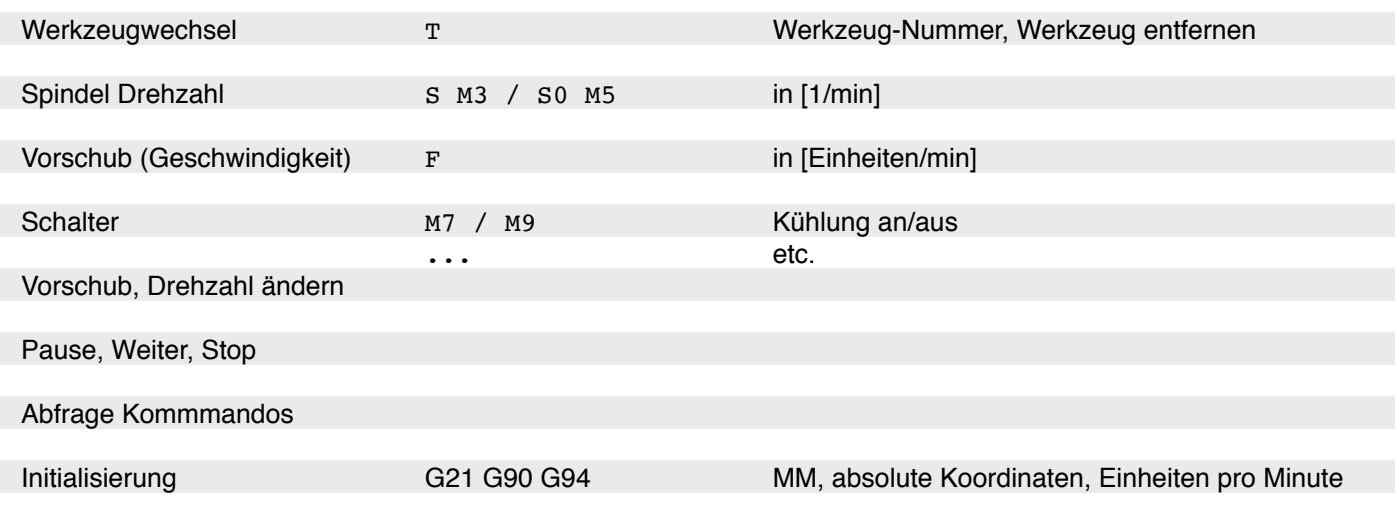

## **Bemerkungen**

*Alle Befehle können in der Geräte-Konfigurations-Datei konfiguriert werden Modi-Befehle können nach Belieben aufgenommen werden. Ausgabe-Auflösung kann konfiguriert werden: MM, Zoll, etc. Koordinaten sind immer absolut. Die Einheit für Geschwindigkeiten und Drehzahl ist pro Minute.*

*Das Cenon CAM Handbuch, Kapitel "Gerätekonfiguration" beschreibt die Konfiguration von Ausgabegeräten.*

*Copyright (C) 2016-2020 by Cenon GmbH, Alle Rechte vorbehalten.*

Cenon GmbH, Schwabstr. 45, 72108 Rottenburg, [www.Cenon.de,](http://www.Cenon.de) info@cenon.de